| Parallel Programming<br>Jan Faigl<br>Department of Computer Science<br>Faculty of Electrical Engineering<br>Czech Technical University in Prague<br>Lecture 07<br>PRG – Programming in C                                                                                                    | Overview of the Lecture  Part 1 - Introduction to Parallel Programming Introduction Parallel Processing Semaphores Shared Memory Messages Parallel Computing using GPU (optional)                                                                                                    | Introduction Parallel Processing Semaphores Shared Memory Messages Parallel Computing using GPU (optional)<br>Part I<br>Part 1 – Introduction to Parallel Programming                                                                                                    |
|----------------------------------------------------------------------------------------------------|----------------------------------------------------------------------------------------------------|----------------------------------------------------------------------------------------------------|
| Jan Faigl, 2024 PRG – Lecture 07: Parallel Programming 1 / 63                                                                                                    | Jan Faigl, 2024 PRG – Lecture 07: Parallel Programming 2 / 63                                                                                                    | Jan Faigl, 2024 PRG – Lecture 07: Parallel Programming 3 / 63                                                                                                    |
| Introduction Parallel Processing Semaphores Shared Memory Messages Parallel Computing using GPU (optional) Parallel Programming                                                                                                    | Introduction Parallel Processing Semaphores Shared Memory Messages Parallel Computing using GPU (optional)<br>Motivation Why to Deal with Parallel Programming                                                                                                    | Introduction Parallel Processing Semaphores Shared Memory Messages Parallel Computing using GPU (optional) Process – Executed Program                                                                                                    |
| <ul> <li>The idea of parallel programming comes from the 60s with the first multi-program and pseudo-parallel systems.</li> <li>Parallelism can be hardware or software based.</li> <li>Hardware based - true hardware parallelism of multiprocessor systems.</li> <li>Software based - pseudo-parallelism.</li> <li>Pseudo-parallelism - A program with parallel constructions may run in pseudo-parallel environment on single or multi-processor systems.</li> </ul> | <ul> <li>Increase computational power.</li> <li>Having multi-processor system we can solve the computational problem faster.</li> <li>Efficient usage of the computational power.</li> <li>Even a running program may wait for data.</li> <li>E.g., a usual program with user-interaction typically waits for the user input.</li> <li>Simultaneous processing of many requests.</li> <li>Handling requests from individual clients in client/server architecture.</li> </ul> | <ul> <li>Process is executed program running in a dedicated memory space.</li> <li>Process is an entity of the Operating System (OS) that is schedule for independent execution.</li> <li>Process is usually in one of three basic states: <ul> <li>Executing - currently running on the processor (CPU);</li> <li>Blocked - waiting for the periphery;</li> <li>Waiting - waiting for the processor .</li> </ul> </li> <li>A process is identified in the OS by its identifier, e.g., Process IDentificator PID.</li> <li>Scheduler of the OS manage running processes to be allocated to the available processors.</li> </ul>                                                                                     |
| Jan Faigl, 2024 PRG – Lecture 07: Parallel Programming 5 / 63<br>Introduction Parallel Procession Semanhores Shared Manager Measures Parallel Computing using CPU (unional)                                                                                                    | Jan Faigl, 2024         PRG – Lecture 07: Parallel Programming         6 / 63           Introduction         Parallel Processing         Semaphores         Shared Memory         Messages         Parallel Computing using GPU (optional)                                                                                                    | Jan Faigl, 2024 PRG – Lecture 07: Parallel Programming 7 / 63 Interdeduction Resultal Responses Sciences Managers Resultat Computing CRU (animal)                                                                                                    |
| Process States<br>External event to run the process<br>Transition to the head queue with ready processes<br>Running Process asked for termination<br>System call that can be performed immediatelly                                                                                                    | <ul> <li>Multi-processor Systems</li> <li>Multi-processor systems allow true parallelism.</li> <li>It is necessary to synchronize processors and support data communication.</li> <li>Resources for activity synchronization.</li> <li>Resources for communication between processors (processes).</li> </ul>                                                                                                    | Particle Control of individual instructions.            • Control of individual instructions.             • SIMD – Single-Instruction, Multiple-Data – same instructions are simultaneously performed on different data.             • Processors' are identical and run synchronously.             • E.g., "Vectorization" such as MMX, SSE, 3Dnowl, and AVX, AVX2, etc.             • MIMD – Multiple-Instruction, Multiple-Data – processors run independently and asynchronously.             • Memory Control Access.             • Systems with shared memory – central shared memory.             • Systems with distributed memory – each processor has its memory.             • Berg, rouptational grids. |

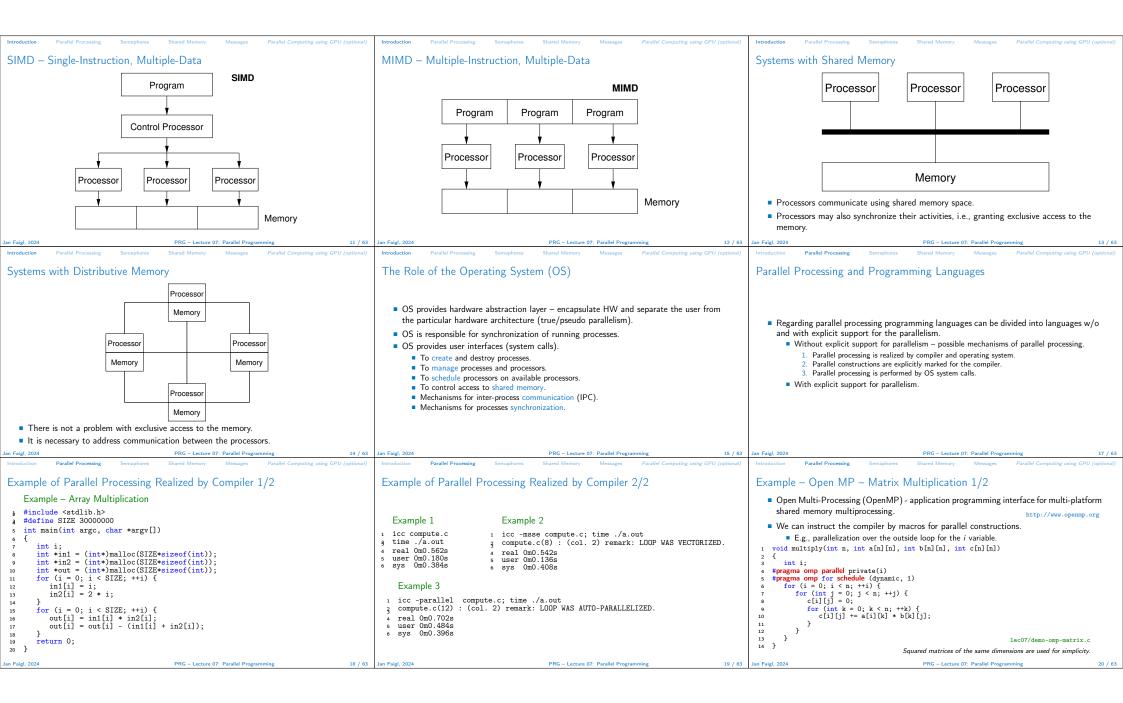

| Introduction Parallel Processing Semaphores Shared Memory Messages Parallel Computing using GPU (optional)                                                                                                    | Introduction Parallel Processing Semaphores Shared Memory Messages Parallel Computing using GPU (optional)                                                                                                    | Introduction Parallel Processing Semaphores Shared Memory Messages Parallel Computing using GPU (optional)                                                                                                    |
|----------------------------------------------------------------------------------------------------|----------------------------------------------------------------------------------------------------|----------------------------------------------------------------------------------------------------|
| <ul> <li>Example - Open MP - Matrix Multiplication 2/2</li> <li>Comparison of matrix multiplication with 1000× 1000 matrices using OpenMP on iCore5 (2 cores with HT).</li> <li>gcc -std=c99 -02 -o demo-omp demo-omp-matrix.classes 200 cores 200 cores 200 c</li></ul> | <ul> <li>Languages with Explicit Support for Parallelism</li> <li>It has support for creation of new processes.</li> <li>Running process create a copy of itself.</li> <li>Both processes execute the identical code (copied).</li> </ul>                                                                                                    | Parallelism – Statement Level<br>Example – parbegin-parend block<br>parbegin<br>S <sub>2</sub> :<br>S <sub>2</sub> :<br>S <sub>n</sub>                                                                                                    |
| <ul> <li>2/demo-omp 1000</li> <li>3. Size of matrices 1000 x 1000 naive<br/>multiplication single core 9.33 sec<br/>Multiplication multi-core 4.73 sec</li> <li>export OMP_NUM_THREADS=2</li> <li>./demo-omp 1000</li> <li>Size of matrices 1000 x 1000 naive<br/>multiplication single core 9.48 sec</li> <li>Multiplication multi-core 6.23 sec</li> <li>Multiplication multi-core 6.23 sec</li> <li>Multiplication multi-core 6.24 sec</li> <li>Multiplication multi-core 6.23 sec</li> <li>Multiplication multi-core 6.24 sec</li> <li>Multiplication multi-core 6.24 sec</li> </ul>                                                                                                    | <ul> <li>The parent process and child process are distinguished by the process identifier (PID).</li> <li>The code segment is explicitly linked with the new process.</li> <li>Regardless how a new process is created, the most important is the relation to the parent process execution and memory access.</li> <li>Does the parent process stops its execution till the end of the child process?</li> <li>Is the memory shared by the child and parent processes?</li> <li>Granularity of the processes – parallelism ranging from the level of the instructions to the parallelism of programs.</li> </ul>                                                                                                    | <pre>parend<br/>Statement S<sub>1</sub> are S<sub>n</sub> executed in parallel.<br/>Execution of the main program is interrupted until all statements S<sub>1</sub> to S<sub>n</sub> are terminated.<br/>Statement S<sub>1</sub> are S<sub>n</sub> executed in parallel.<br/>Example - doparallel<br/>for i = 1 to n doparalel {<br/>for j = 1 to n do {<br/>c[i,j] = 0;<br/>for k = 1 to n do {<br/>c[i,j] = c[i,j] + a[i,k]*b[k,j];<br/>} }<br/>Parallel execution of the outer loop over all i.<br/>Jan Faigl 2024<br/>PRG - Lecture 07. Parallel Programming 23 / 63<br/>23 / 63<br/>23 / 63</pre>                                                                                                    |
| Jan Faig, 2024 PRG – Lecture 07: Parallel Programming 21 / 03 Introduction Parallel Processing Semaphores Shared Memory Messages Parallel Computing using GPU (optional)                                                                                                    | Jan raig, 2024 Pros – Lecture 07: Parallel Programming 22 / 05 Introduction Parallel Processing Semaphores Shared Memory Messages Parallel Computing using GPU (optional)                                                                                                    | Jan Faigi, 2024 Prog – Lecture 07: Parallel Programming 23 / 03 Introduction Parallel Processing Semaphores Shared Memory Messages Parallel Computing using GPU (optional)                                                                                                    |
| Parallelism – Procedure Level                                                                                                    | Parallelism – Program (Process) Level                                                                                                    | Example - fork()                                                                                                    |
| <ul> <li>A procedure is coupled with the execution process.</li> <li>procedure P;</li> </ul>                                                                                                    | <ul> <li>A new process can be only a whole program.</li> <li>A new program is created by a system call, which creates a complete copy of itself</li> </ul>                                                                                                    | <pre>1 #define NUMPROCS 4 2 for (int i = 0; i &lt; NUMPROCS; +++i) { 3     pid_t t pid = fork(); 4     if (pid == 0) { 5          compute(i, n); 6          ext(t0); </pre>                                                                                                    |
| $\begin{array}{l} \dot{PID} \ x_{pid} = newprocess(P); \\ \dots \\ killprocess(x_{nid}); \end{array}$                                                                                                    | including all variable and data at the moment of the call.<br>Example - Creating a copy of the process by fork system call                                                                                                    | 7 }else {<br>8 printf("Child %d created\n", pid); Clang demo-fork.c &k ./s.out<br>9 }<br>10 Child 2045 created<br>Process prid 0 start computing                                                                                                    |
| <ul> <li>P is a procedure and x<sub>pid</sub> is a process identifier.</li> <li>Assignment of the procedure/function to the process at the declaration PID x<sub>pid</sub> process (P).</li> <li>The process is created at the creation of the variable x.</li> <li>The process is terminated at the end of x or sooner.</li> </ul>                                                                                                    | <pre>1 if (fork() == 0) { 2     /* code executed by the child process */ 3 } else { 4     /* code executed by the parent process */ 5 } E.g., fork() in C</pre>                                                                                                    | 11       printf("All processes created\n");       Process myid 1 start computing         12       for (int i = 0; i < NUMPROCS; ++i) {                                                                                                    |
| Jan Faigl, 2024 PRG – Lecture 07: Parallel Programming 24 / 63                                                                                                    | Jan Faigl, 2024 PRG – Lecture 07: Parallel Programming 25 / 63                                                                                                    | 21         J         lec07/demo-fork.c         wait for pid 2052 return: 0           Jan Faigl, 2024         PRG – Lecture 07: Parallel Programming         26 / 63                                                                                                    |
| Introduction       Parallel Processing       Semaphores       Shared Memory       Messages       Parallel Computing using CPU (optional)         Semaphore <ul> <li>E. W. Dijkstra – semaphore is a mechanism to synchronize parallel processes with shared memory.</li> <li>Semaphore is an integer variable with the following operations.</li> <li>InitSem - initialization.</li> <li>Wait             <li>If S &gt; 0 then S ← S − 1 (resources are available, in this case, acquire one).             <li>Otherwise suspend execution of the calling process (wait for S become S &gt; 0).</li> <li>Signal             <li>If there is a waiting process, awake it (let the process acquire one resource).             <li>Otherwise increase value of S by one, i.e., S ← S + 1 (release one resource).</li> </li></li></li></li></ul> <li>Semaphores can be used to control access to shared resource.</li> <li>S &lt; 0 - shared resource is in use. The process areleases the resource.</li> <li>S &gt; 0 - shared resource is available. The process releases the resource.</li> <li>The value of the semaphore can represent the number of available resources. Then, we can acquire (or wait for) k resources – wait(k): S ← S - k for S &gt; k, and also releases k resources – signal(k): S ← S + k.</li>                                                                                                    | Introduction         Parallel Processing         Semaphores         Shared Memory         Message         Parallel Computing using GPU (optional)           Semaphores Implementation         •         •         •         •         •         •         •         •         •         •         •         •         •         •         •         •         •         •         •         •         •         •         •         •         •         •         •         •         •         •         •         •         •         •         •         •         •         •         •         •         •         •         •         •         •         •         •         •         •         •         •         •         •         •         •         •         •         •         •         •         •         •         •         •         •         •         •         •         •         •         •         •         •         •         •         •         •         •         •         •         •         •         •         •         •         •         •         •         •         •         •         •         • <td>Introduction       Parallel Processing       Semaphores       Shared Memory       Messages       Parallel Computing using CPU (optional)         Usage of Semaphores            <ul> <li>Semaphores can be utilized for defining a critical sections.</li> <li>Critical sections is a part of the program where exclusive access to the shared memory (resources) must be guaranteed.</li> <li>Example of critical section protected by a semaphore InitSem(S,1);</li> <li>Wait(S);</li> <li>/* code of the critical section */ Signal(S);</li> <li>Synchronization of the processes using semaphores.</li> <li>Example of synchronization of processes.</li> <li>/* process p */ / signal(S);</li> <li>exit();</li> <li>Process p waits for termination of the process q.</li> <li>Jan Faigl, 2024</li> </ul> </td> | Introduction       Parallel Processing       Semaphores       Shared Memory       Messages       Parallel Computing using CPU (optional)         Usage of Semaphores <ul> <li>Semaphores can be utilized for defining a critical sections.</li> <li>Critical sections is a part of the program where exclusive access to the shared memory (resources) must be guaranteed.</li> <li>Example of critical section protected by a semaphore InitSem(S,1);</li> <li>Wait(S);</li> <li>/* code of the critical section */ Signal(S);</li> <li>Synchronization of the processes using semaphores.</li> <li>Example of synchronization of processes.</li> <li>/* process p */ / signal(S);</li> <li>exit();</li> <li>Process p waits for termination of the process q.</li> <li>Jan Faigl, 2024</li> </ul> |

|                                                                                                    | T                                                                                                    |                                                                                                    |
|----------------------------------------------------------------------------------------------------|----------------------------------------------------------------------------------------------------|----------------------------------------------------------------------------------------------------|
| Introduction Parallel Processing Semaphores Shared Memory Messages Parallel Computing using GPU (optional)                | Introduction Parallel Processing Semaphores Shared Memory Messages Parallel Computing using GPU (optional)                             | Introduction Parallel Processing Semaphores Shared Memory Messages Parallel Computing using GPU (optional)                                                                               |
| Example – Semaphore 1/4 (System Calls)                                                                                    | Example – Semaphore 2/4 (Synchronization Protocol)                                                                                     | Example – Semaphore 3/4 (Primary Process)                                                                                                    |
| Semaphore is an entity of the Operating System (OS).                                                                      | <ul> <li>Example when the main (primary) process waits for two other processes (secondary)<br/>become ready.</li> </ul>                | <pre>1 int main(int argc, char* argv[]) 2 { 3 struct sembuf sem[2]; // structure for semaphore atomic operations 4 int id = semget(1000, 1, IPC_CREAT   0666); // create semaphore</pre> |
| <pre>1 #include <sys types.h=""></sys></pre>                                                                              | <ol> <li>Primary process suspend the execution and waits for two other secondary processes become<br/>ready.</li> </ol>                | 5 if (id != -1) {                                                                                                    |
| 2 #include <sys ipc.h=""></sys>                                                                                           | <ol> <li>Secondary processes then wait to be released by the primary process.</li> </ol>                                               | <pre>     int r = semctl(id, 0, SETVAL, 0) == 0;     sem[0].sem_num = 0; // operation to acquire semaphore </pre>                                                                        |
| <pre>3 #include <sys sem.h=""></sys></pre>                                                                                | <ul> <li>Proposed synchronization "protocol".</li> </ul>                                                                               | <pre>9 sem[0].sem_op = -2; // once its value will be &gt;= 2</pre>                                                                                                    |
| <pre>* * * * * * * * * * * * * * * * * * *</pre>                                                                          | <ul> <li>Define our way to synchronize the processes using the system semaphores.</li> </ul>                                           | in sem[0].sem_flg = 0; // representing two secondary processes are ready<br>sem[1].sem_num = 0; // the next operation in the atomic set                                                  |
| <pre>int semget(key_t key, int nsems, int flag);</pre>                                                                    | <ul> <li>Secondary process increments semaphore by 1.</li> </ul>                                                                       | <pre>13 sem[1].sem_op = 2; // of operations increases the value of</pre>                                                                                                    |
| <pre>8 /* atomic array of operations on a set of semphores */</pre>                                                       | <ul> <li>Secondary process waits the semaphore become 0 and then it is terminated.</li> </ul>                                          | <pre>sem[1].sem_flg = 0; // the semaphore about 2 fig printf("Wait for semvalue &gt;= 2\n");</pre>                                                                                       |
| <sup>9</sup> int semop(int semid, struct sembuf *array, size_t nops);                                                     | Primary process waits for two secondary processes and decrements the semaphore about<br>2                                              | <pre>17 r = semop(id, sem, 2); // perform all operations atomically</pre>                                                                                                    |
| <pre>10</pre>                                                                                                    | <ul> <li>It must also ensure the semaphore value is not 0; otherwise secondary processes would be</li> </ul>                           | <pre>18 printf("Press ENTER to set semaphore to 0\n");<br/>19 getchar();</pre>                                                                                                    |
| <pre>in /* control operations on a st of semaphores */ i2 int semctl(int semid, int semnum, int cmd,);</pre>              | terminated prematurely.                                                                                                    | 20 r = semctl(id, 0, SETVAL, 0) == 0; // set the value of semaphore<br>21 r = semctl(id, 0, IPC_RMID, 0) == 0; // remove the semaphore                                                   |
| in bomoti (in bomia, in bomiam, in oma,),                                                                                 | We need to use the atomic operations with the semaphore.                                                                               | 22 }                                                                                                    |
|                                                                                                    | <pre>lec07/sem-primary.c lec07/sem-secondary.c</pre>                                                                                   | 23 return 0;<br>24 } lec07/sem-primary.c                                                                                                    |
| Jan Faigl, 2024 PRG – Lecture 07: Parallel Programming 31 / 63                                                            | Jan Faigl, 2024 PRG – Lecture 07: Parallel Programming 32 / 63                                                                         | Jan Faigl, 2024 PRG – Lecture 07: Parallel Programming 33 / 63                                                                                                    |
| Introduction Parallel Processing Semaphores Shared Memory Messages Parallel Computing using GPU (optional)                | Introduction Parallel Processing Semaphores Shared Memory Messages Parallel Computing using GPU (optional)                             | Introduction Parallel Processing Semaphores Shared Memory Messages Parallel Computing using GPU (optional)                                                                               |
| Example – Semaphore 4/4 (Secondary Process)                                                                               | Issues with Semaphores                                                                                                    | Shared Memory                                                                                                    |
| <pre>1 int main(int argc, char* argv[]) 2 {</pre>                                                                         |                                                                                                    | Labeled part of the memory accessible from different processes.                                                                                                    |
| <pre>3 struct sembuf sem;<br/>4 int id = semget(1000, 1, 0);</pre>                                                        | The main issues are arising from a wrong usage.                                                                                        | OS service provided by system calls.                                                                                                    |
| 5 int r;<br>6 if (id != -1) {                                                                                             | <ul> <li>Typical mistakes are as follows.</li> </ul>                                                                                   | Example of System Calls                                                                                                    |
| 7 sem.sem_num = 0; // add the secondary process                                                                           | <ul> <li>Wrongly identified a critical section.</li> </ul>                                                                             |                                                                                                    |
| <pre>8 sem.sem_op = 1; // to the "pool" of resources 9 sem.sem_flg = 0;</pre>                                             | <ul> <li>Process may block by multiple calls of Wait(S).</li> <li>E.g., the deadlock issues may arise from situations like.</li> </ul> | <pre>1 /* obtain a shared memory identifier */ 2 int shmget(key_t key, size_t size, int flag);</pre>                                                                                     |
| <pre>10 printf("Increase semafore value (add resource)\n");<br/>11 r = semop(id, &amp;sem, 1);</pre>                      |                                                                                                    | 4 /* attach shared memory */                                                                                                    |
| 12 sem.sem_op = 0;                                                                                                    | Example – Deadlock                                                                                                    | <pre>g void* shmat(int shmid, const void *addr, int flag);</pre>                                                                                                    |
| <pre>13 printf("Semaphore value is %d\n", semctl(id, 0, GETVAL, 0));<br/>14 printf("Wait for semaphore value 0\n");</pre> | /* process 1*/ /* process 2*/                                                                                                    | <pre>7 /* detach shared memory */ 8 int shmdt(const void *addr);</pre>                                                                                                    |
| <pre>15 r = semop(id, &amp;sem, 1); 16 printf("Done\n");</pre>                                                            | Wait(S1); Wait(S2);<br>Wait(S2); Wait(S1);                                                                                             | 10 /* shared memory control */                                                                                                    |
| 17 }                                                                                                    | Signal (S2); Signal (S1);                                                                                                    | <pre>int shmctl(int shmid, int cmd, struct shmid_ds *buf);</pre>                                                                                                    |
| <pre>18 return 0;<br/>19 } lec07/sem-secondary.c</pre>                                                                    | Signal(S1); Signal(S2);                                                                                                    | OS manages information about usage of shared memory.                                                                                                    |
| The IPC entities can be listed by ipcs.                                                                                   |                                                                                                    | <ul> <li>OS also manages permissions and access rights.</li> </ul>                                                                                                    |
| clang sem-primary.c -o sem-primary<br>clang sem-secondary.c -o sem-secondary                                              |                                                                                                    |                                                                                                    |
| Jan Faigl, 2024 PRG – Lecture 07: Parallel Programming 34 / 63                                                            | Jan Faigl, 2024 PRG – Lecture 07: Parallel Programming 35 / 63                                                                         | Jan Faigl, 2024 PRG – Lecture 07: Parallel Programming 37 / 63                                                                                                    |
| Introduction Parallel Processing Semaphores Shared Memory Messages Parallel Computing using GPU (optional)                | Introduction Parallel Processing Semaphores Shared Memory Messages Parallel Computing using GPU (optional)                             | Introduction Parallel Processing Semaphores Shared Memory Messages Parallel Computing using GPU (optional)                                                                               |
| Example – Shared Memory 1/4 (Write)                                                                                       | Example – Shared Memory 2/4 (Read)                                                                                                    | Example – Shared Memory 3/4 (Demo)                                                                                                    |
| Write a line read from stdin to the shared memory.                                                                        | Read a line from the shared memory and put it to the stdout.                                                                           | 1. Use shm-write to write a text string to the shared memory.                                                                                                    |
| 1 #include <sys types.h=""></sys>                                                                                         | <pre>1 #include <sys types.h=""></sys></pre>                                                                                           | c ,                                                                                                    |
| 2 #include <sys ipc.h=""><br/>3 #include <sys shm.h=""></sys></sys>                                                       | 2 #include <sys shm.h=""><br/>2 #include <stdio.h></stdio.h></sys>                                                                     | 2. Use shm-read to read data (string) from the shared memory.                                                                                                    |
| g #include <stdio.h></stdio.h>                                                                                            | #define SIZE 512                                                                                                    | 3. Remove shared memory segment.                                                                                                    |
| <pre>9 #define SIZE 512 8 int main(int argc, char *argv[])</pre>                                                          | <pre>7 int main(int argc, char *argv[]) 8 {</pre>                                                                                      | ipcrm -M 1000<br>4. Try to read data from the shared memory.                                                                                                    |
| 9 {                                                                                                    | 9 int id;                                                                                                    | <ol> <li>If y clang -o shm-write shm-write.c</li> <li>% clang -o shm-read shm-read.c</li> </ol>                                                                                          |
| 11 int id;                                                                                                    | <pre>10 char *buf;<br/>11 if ((id = shmget(1000, 512, 0)) != -1) {</pre>                                                               | 2 % ./shm-write sim-write 2 % ./shm-read<br>3 Hello! I like programming in C! 3 mem:Hello! I like programming in C!                                                                      |
| <pre>12 if ((id = shmget(1000, SIZE, IPC_CREAT   0666)) != -1) { 13 if ( (buf = (char*)shmat(id, 0, 0)) ) { </pre>        | <pre>12 if ((buf = (char*)shmat(id, 0, 0)) ) { 13 printf("mem:%s\n", buf);</pre>                                                       | 5 % ./shm-read                                                                                                    |
| 14 fgets(buf, SIZE, stdin);                                                                                               | 14 }                                                                                                    | <pre>9 mem:Hello! I like programming in C!</pre>                                                                                                    |
| 15 shmdt(buf);<br>16 }                                                                                                    | <pre>15 shmdt(buf);<br/>16 } else {</pre>                                                                                              | 8 % ipcrm -M 1000<br>9 % ./shm-read                                                                                                    |
| 17 }                                                                                                    | <pre>17 fprintf(stderr, "Cannot access to shared memory!\n");</pre>                                                                    | 10 Cannot access to shared memory!                                                                                                    |
| <pre>18 return 0;<br/>19 } lec07/shm-write.c</pre>                                                                        | 18 }<br>19 return 0; lec07/shm-read.c                                                                                                  | lec07/shm-write.c lec07/shm-read.c                                                                                                    |
| Jan Faiel. 2024 PRG – Lecture 07: Parallel Programming 38 / 63                                                            | 20 }<br>Jan Faigl, 2024 PRG - Lecture 07: Parallel Programming 39 / 63                                                                 | Jan Faiel. 2024 PRG – Lecture 07: Parallel Programming 40 / 63                                                                                                    |
| · · · · · · · · · · · · · · · · · · ·                                                                                     | u                                                                                                    |                                                                                                    |

| Interdention Develop Concerning Characterizer Manager Manager Develop Concerning CDU (context)                                                             | Internation - Develop Concernance - Characterization - Manager - Develop Concernance - COU (conternal)                                               | Interduction Decilied Decision Control on Characterization Manager Decilied Control (cational)                                                                                                    |
|----------------------------------------------------------------------------------------------------|----------------------------------------------------------------------------------------------------|----------------------------------------------------------------------------------------------------|
| Introduction Parallel Processing Semaphores Shared Memory Messages Parallel Computing Using GPU (optional)                                                 | Introduction Parallel Processing Semaphores Shared Memory Messages Parallel Computing using GPU (optional)                                           | Introduction Parallel Processing Semaphores Shared Memory Messages Parallel Computing using GPU (optional)                                                                                                    |
| Example – Shared Memory 4/4 (Status)                                                                                                    | Sensing Messages and Queues of Messages                                                                                                    | Example – Messages Passing 1/4 (Synchronization, Primary)                                                                                                    |
|                                                                                                    | Processes can communicate via messages send/received to/from system messages queues.                                                                 | Two processes are synchronized using messages.                                                                                                    |
|                                                                                                    | <ul> <li>Queues are entities of the OS with defined system calls.</li> </ul>                                                                         | 1. The primary process waits for the message from the secondary process                                                                                                    |
| A list of accesses to the shared memory using ipcs command.                                                                                                | Example of System Calls                                                                                                    | <ol> <li>The primary process informs secondary to solve the task.</li> <li>The secondary process informs primary about the solution.</li> </ol>                                                                                                    |
| 1 after creating shared memory segment and before writing the text                                                                                         | 1 #include <sys types.h=""></sys>                                                                                                    | <ol> <li>The secondary process miorns primary about the solution.</li> <li>The primary process sends message about termination.</li> </ol>                                                                                                    |
| 2 m 65539 1000rw-rw jf jf jf jf 1<br>512 1239 1239 22:18:48 no-entry 22:18:48                                                                              | 2 #include <sys ipc.h=""><br/>3 #include <sys msg.h=""></sys></sys>                                                                                  |                                                                                                    |
| 4 after writing the text to the shared memory                                                                                                    | <pre>5 /* Create a new message queue */ 6 int msgget(key_t key, int msgflg);</pre>                                                                   | Example of Master Process 1/2                                                                                                    |
| 5 m 65539 1000rw-rw- jf jf jf jf 0<br>6 512 1239 1239 22:18:48 22:19:37 22:18:48                                                                           | 8 /* Send a message to the queue block/non-block (IPC_NOWAIT) */                                                                                     | 1 struct msgbuf {<br>2 long mtype;                                                                                                    |
| 7 after reading the text<br>8 m 65539 1000rw-rw- jf jf jf jf 0                                                                                             | <pre>9 int msgsnd(int msqid, const void *msgp, size_t msgsz, int msgflg); 10</pre>                                                                   | <pre>3 char mtext[SIZE]; 4 };</pre>                                                                                                    |
| 512 1239 1260 22:20:07 22:2 <sup>0</sup> :07 2 <sup>2</sup> :18:4 <sup>8</sup>                                                                             | 11 /* Receive message from the queue block/non-block (IPC_NOWAIT) */<br>12 int msgrcv(int msqid, void *msgp, size_t msgsz, long msgtyp, int msgflg); | <pre>6 int main(int argc, char *argv[]) 7 {</pre>                                                                                                    |
|                                                                                                    | 13 14 /* Control operations (e.g., destroy) the message queue */                                                                                     | <pre>s struct msgbuf msg;     int id = msgget(KEY, IPC_CREAT   0666);</pre>                                                                                                    |
|                                                                                                    | <pre>15 int msgctl(int msqid, int cmd, struct msqid_ds *buf);</pre>                                                                                  | 10 int r;<br>11 if (id != -1) {                                                                                                    |
|                                                                                                    | Another message passing system can be implemented by a user library, e.g., using network<br>communication.                                           |                                                                                                    |
| an Faigl, 2024 PRG – Lecture 07: Parallel Programming 41 / 63                                                                                              | Jan Faigl, 2024 PRG – Lecture 07: Parallel Programming 43 / 63                                                                                       | Jan Faigl, 2024 PRG – Lecture 07: Parallel Programming 44 / 63                                                                                                    |
| Introduction Parallel Processing Semaphores Shared Memory Messages Parallel Computing using GPU (optional)                                                 | Introduction Parallel Processing Semaphores Shared Memory Messages Parallel Computing using GPU (optional)                                           | Introduction Parallel Processing Semaphores Shared Memory Messages Parallel Computing using GPU (optional)                                                                                                    |
| Example – Messages Passing 2/4 (Primary)                                                                                                    | Example – Messages Passing 3/4 (Secondary)                                                                                                    | Example – Messages Passing 4/4 (Demo)                                                                                                    |
| Example of Primary Process 2/2                                                                                                    | 1 int main(int argc, char *argv[])                                                                                                    | 1. Execute the primary process.                                                                                                    |
| <pre>1 msg.mtype = 3; //type must be &gt; 0</pre>                                                                                                    | 2 {<br>3<br>4 msg.mtype = 3;                                                                                                    | 2. Execute the secondary process.                                                                                                    |
| <pre>2 printf("Wait for other process \n");<br/>3 r = msgrcv(id, &amp;msg, SIZE, 3, 0);</pre>                                                              | <pre>5 printf("Inform main process\n");</pre>                                                                                                    | 3. Perform the computation.                                                                                                    |
| <pre>4 printf("Press ENTER to send work\n"); 5 getchar();</pre>                                                                                            | <pre>6 strcpy(msg.mtext, "I'm here, ready to work"); 7 r = msgsnd(id, &amp;msg, sizeof(msg.mtext), 0);</pre>                                         | 4. Remove the created message queue identified by the msgid. #define KEY 1000<br>ipcrm -Q 1000                                                                                                    |
| 6 strcpy(msg.mtext, "Do work"):                                                                                                    | <pre>8 printf("Wait for work\n");<br/>9 r = msgrcv(id, &amp;msg, sizeof(msg.mtext), 4, 0);</pre>                                                     | 1 % clang msg-primary.c -o primary 1 % clang msg-secondary.c -o secondary                                                                                                    |
| <pre>msg.mtype = 4; //work msg is type 4 r = msgsnd(id, &amp;msg, sizeof(msg.mtext), 0);</pre>                                                             | <pre>10 printf("Received message:%s\n", msg.mtext);<br/>11 for (i = 0; i &lt; 4; i++) {</pre>                                                        | 2 % ./primary 2 % ./secondary<br>3 Wait for other process 3 Inform main process                                                                                                    |
| <pre>9 fprintf(stderr, "msgsnd r:%d\n",r);<br/>10 printf("Wait for receive work results\n",r);</pre>                                                       | 12 sleep(1);<br>13 printf(".");                                                                                                    | 4 Worker msg received, press ENTER to send<br>5 work msg 5 Received message:Do work                                                                                                    |
| <pre>11 msg.mtype = 5;<br/>12 r = msgrcv(id, &amp;msg, sizeof(msg.mtext), 5, 0);</pre>                                                                     | <pre>14 fflush(stdout);<br/>15 } //do something useful</pre>                                                                                         | 6 msgsnd r:0<br>7 Wait for receive work results<br>8 Received message: I'm going to wait for<br>8 Wait for exit msg                                                                                                    |
| <pre>printf("Received message:%s\n", msg.mtext); printf("Press ENTER to send exit msg\n");</pre>                                                           | <pre>16 printf("Work done, send wait for exit\n");</pre>                                                                                             | exit msg<br>exit msg<br>a Brook EWIP to cond evit msg<br>10 %iDCS -0                                                                                                    |
| 15 getchar();                                                                                                    | <pre>17 strcpy(msg.mtext, "Work done, wait for exit");<br/>18 msg.mtype = 5;</pre>                                                                   | 11 Message Queues:<br>11 %ipcrm -Q 1000 12 T ID KEY MODE OWNER GROUP                                                                                                    |
| <pre>msg.mtype = EXIT_MSG; //I choose type 10 as exit msg r = msgsnd(id, &amp;msg, 0, 0);</pre>                                                            | <pre>19 r = msgsnd(id, &amp;msg, sizeof(msg.mtext), 0);<br/>20 msg.mtype = 10;</pre>                                                                 | 12         %         11         1         1         1         1         1         1         1         1         1         1         1         1         1         1         1         1         1         1         1         1         1         1         1         1         1         1         1         1         1         1         1         1         1         1         1         1         1         1         1         1         1         1         1         1         1         1         1         1         1         1         1         1         1         1         1         1         1         1         1         1         1         1         1         1         1         1         1         1         1         1         1         1         1         1         1         1         1         1         1         1         1         1         1         1         1         1         1         1         1         1         1         1         1         1         1         1         1         1         1         1         1         1         1         1 |
| 18 }<br>19 return 0;                                                                                                    | <pre>21 printf("Wait for exit msg\n");<br/>22 r = msgrcv(id, &amp;msg, SIZE, EXIT_MSG, 0);</pre>                                                     | directory<br>14 % lec07/msg-primary.c lec07/msg-secondary.c                                                                                                    |
| 20 } lec07/msg-primary.c<br>an Faigl, 2024 PRG - Lecture 07: Parallel Programming 45 / 63                                                                  | 23 printf("Exit message has been received\n");<br>Jan Faigl, 2024 PRG - Lecture 07: Parallel Programming 46 / 63                                     | Jan Faigl, 2024 PRG – Lecture 07: Parallel Programming 47 / 63                                                                                                    |
| Introduction Parallel Processing Semaphores Shared Memory Messages Parallel Computing using GPU (optional)                                                 | Introduction Parallel Processing Semaphores Shared Memory Messages Parallel Computing using GPU (optional)                                           | Introduction Parallel Processing Semaphores Shared Memory Messages Parallel Computing using GPU (optional)                                                                                                    |
| Massive parallelism using graphics cards                                                                                                    | Computational Power (2008)                                                                                                    | CUDA                                                                                                    |
| massive parallelisht ashig Braphies cards                                                                                                    | What is the reported processor computational power?                                                                                                  |                                                                                                    |
|                                                                                                    | <ul> <li>Graphics (stream) processors.</li> </ul>                                                                                                    | <ul> <li>NVIDIA Compute Unified Device Architecture.</li> </ul>                                                                                                    |
| Image rendering performed pixel-by-pixel can be easily parallelized.                                                                                       | CSX700 96 GigaFLOPs                                                                                                    | <ul> <li>Extension of the C to access to the parallel computational units of the GPU.</li> </ul>                                                                                                    |
| <ul> <li>Graphics Processing Units (GPU) has similar (or even higher) degree of integration<br/>with the main processors (CPU).</li> </ul>                 | GeForce 8800 GTX 518 GigaFLOPs<br>Radeon HD 4670 480 GigaFLOPs                                                                                       | <ul> <li>Computation (kernel) is executed by the GPU.</li> </ul>                                                                                                    |
| <ul> <li>They have huge number of parallel processors.</li> </ul>                                                                                          | Peak catalogue values.                                                                                                    | <ul> <li>Kernel is performed in parallel using available computational units.</li> </ul>                                                                                                    |
| E.g., GeForce GTX 1060 $\sim$ 1280 cores.                                                                                                    | <ul> <li>Main processors :<br/>Phenom X4 9950 (@2.6 GHz) 21 GigaFLOPs         </li> </ul>                                                            | <ul> <li>Host - Main processor (process).</li> </ul>                                                                                                    |
| The computational power can also be used in another applications.                                                                                          | Core 2 Duo E8600 (@3.3 GHz) 22 GigaFLOPs<br>Cure 2 Quad QX9650 (@3.3 GHz) 35 GigaFLOPs                                                               | Device - GPU.                                                                                                    |
| <ul> <li>Processing stream of data (SIMD instructions - processors).</li> <li>CDCDLL Consult Durates expectation on CDLL</li> </ul>                        | Cure 2 Quad QX9650 (@3.3 GHz) 35 GigaFLOPs<br>Core i7 970 (@3.2 GHz) 42 GigaFLOPs                                                                    | Data must be in the memory accessible by the GPU.                                                                                                    |
| <ul> <li>GPGPU - General Purpose computation on GPU. http://www.gpgpu.org</li> <li>OpenCL (Open Computing Language) - GPGPU abstract interface.</li> </ul> | Test linpack 32-bit.                                                                                                    | Host memory $\rightarrow$ Device memory                                                                                                    |
| <ul> <li>CUDA - Parallel programming interface for NVIDIA graphics cards.</li> </ul>                                                                       | Is the reported power really achievable?<br>(float vs double)                                                                                        | The result (of the computation) is stored in the GPU memory.                                                                                                    |
| http://www.nvidia.com/object/cuda_home.html                                                                                                    | How about other indicators?                                                                                                    | Host memory $\leftarrow$ Device memory                                                                                                    |
|                                                                                                    | E.g., computational power / power consumption.                                                                                                    |                                                                                                    |
| an Faigl, 2024 PRG – Lecture 07: Parallel Programming 49 / 63                                                                                              | CSX700 has typical power consumption around 9W. Jan Faigl. 2024     PRG – Lecture 07: Parallel Programming 50 / 63                                   | Jan Faigl, 2024 PRG – Lecture 07: Parallel Programming 51 / 63                                                                                                    |
|                                                                                                    |                                                                                                    |                                                                                                    |

| Introduction Parallel Processing Semaphores Shared Memory Messages Parallel Computing using GPU (op                                                                                                    |                                                                                                    | Introduction Parallel Processing Semaphores Shared Memory Messages Parallel Computing using GPU (optional)                                                                                                    |
|----------------------------------------------------------------------------------------------------|----------------------------------------------------------------------------------------------------|----------------------------------------------------------------------------------------------------|
| <ul> <li>CUDA – Computational Model</li> <li>Kernel (computation) is divided into blocks.</li> <li>Each block represent a parallel computation of the part of the result. <i>E.g., a part of the matrix multiplication.</i></li> <li>Each block consists of computational threads.</li> <li>Parallel computations are synchronization within the block.</li> <li>Blocks are organized into the grid.</li> <li>Scalability is realized by dividing the computation into blocks.<br/>Blocks may not be necessarily computed in parallel. Based on the available number of parallel units, particular blocks can be computed sequentially.</li> </ul> | CUDA – Grid, Blocks, Threads, and Memory Access                                                                                                    | <ul> <li>CUDA – Example – Matrix Multiplication 1/8</li> <li>NVIDIA CUDA SDK - Version 2.0, matrixMul.</li> <li>Simple matrix multiplication.</li> <li>C = A · B,</li> <li>Matrices have identical dimensions n × n,</li> <li>where n is the multiple of the block size.</li> <li>Comparison <ul> <li>naive implementation in C (3× for loop),</li> <li>naive implementation.</li> </ul> </li> <li>Hardware <ul> <li>CPU - Intel Core 2 Duo @ 3 GHz, 4 GB RAM,</li> <li>GPU - NVIDIA G84 (GeForce 8600 GT), 512 MB RAM.</li> </ul> </li> </ul> |
| Jan Faigl, 2024         PRG – Lecture 07: Parallel Programming         5           Introduction         Parallel Processing         Shared Memory         Messages         Parallel Computing using GPU (op                                                                                                    | / 63 Jan Faigl, 2024 PRG - Lecture 07: Parallel Programming 53 / 63<br>onal) Introduction Parallel Processing Semaphores Shared Memory Messages Parallel Computing using GPU (optional)                                                                                                    | Jan Faigl, 2024         PRG – Lecture 07: Parallel Programming         54 / 63           Introduction         Parallel Processing         Semaphores         Shared Memory         Messages         Parallel Computing using GPU (optional)                                                                                                    |
| CUDA – Example – Matrix Multiplication 2/8                                                                                                    | CUDA – Example – Matrix Multiplication 3/8                                                                                                    | CUDA – Example – Matrix Multiplication 4/8                                                                                                    |
| <pre>Naive implementation void simple_multiply(const int n,     const float *A, const float *B, float *C) {     for (int i = 0; i &lt; n; ++i) {         for (int j = 0; j &lt; n; ++j) {             for (int k = 0; k &lt; n; ++k) {</pre>                                                                                                    | <pre>Naive implementation with transpose 1 void simple_multiply_trans(const int n, 2 const float *a, const float *b, float *c) 3 { 4 float * bT = create_matrix(n); 5 for (int i = 0; i &lt; n; ++i) { 6 bT[i*n + i] = b[i*n + i]; 7 for (int j = i + 1; j &lt; n; ++j) { 8 bT[i*n + j] = b[j*n + i]; 9 bT[j*n + i] = b[i*n + j]; 10 } 11 } 12 for (int i = 0; i &lt; n; ++i) { 13 for (int j = 0; j &lt; n; ++i) { 14 float tmp = 0; 15 for (int k = 0; k &lt; n; ++k) { 16 tmm = a[i*n + k] * bT[j*n + k]; 17 } 18 c[i*n + j] = tmp; 19 } 10 } 10 } 11 free(bT); 12 } 12 } 13 / 14 float tmp = di / float / float /</pre> | <ul> <li>CUDA - computation strategy</li> <li>Divide matrices into blocks.</li> <li>Each block computes a single sub-matrix C<sub>sub</sub>.</li> <li>Each thread of the individual blocks computes a single element of C<sub>sub</sub>.</li> </ul>                                                                                                    |
| Jan Faigl, 2024 PRG - Lecture 07: Parallel Programming 5<br>Introduction Parallel Processing Semaphores Shared Memory Messages Parallel Computing using GPU (op                                                                                                    | / 63         Jan Faigl, 2024         PRG – Lecture 07: Parallel Programming         56 / 63                                                                                                    | Jan Faigl. 2024         PRG - Lecture 07: Parallel Programming         57 / 63           Introduction         Parallel Processing         Semaphores         Shared Memory         Messages         Parallel Computing using GPU (optional)                                                                                                    |
| <pre>CUDA - Example - Matrix Multiplication 5/8<br/>CUDA - Implementation - main function<br/>void cuda_multiply(const int n,</pre>                                                                                                    | <pre>(d) // Minimum // Minimum //</pre>                | <pre>CUDA - Example - Matrix Multiplication 7/8  • CUDA source codes. Example - Dedicated source file cuda_func.cu 1. Declaration of the external function. extern "C" { // declaration of the external function (cuda kernel) void cuda_multiply(const int n, const float *A, const float *B, float *C); } 2. Compile the CUDA code to the C++ code. 1 nvcccuda cuda_func.cu -o cuda_func.cu.cc 3. Compilation of the cuda_func.cu.cc file using standard compiler.</pre>                                                                     |
|                                                                                                    | and the maximum contract of the maximum contract of the ma                                                                                                    |                                                                                                    |

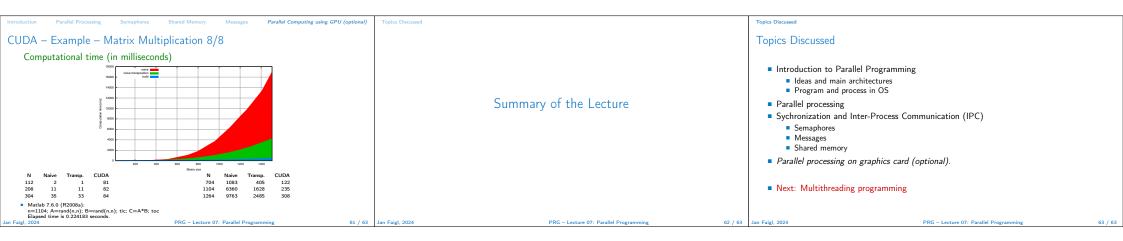